#### **VERO BEACH COMPUTER GROUP**

## THE HOMEPAGE

#### **Volume 23 , Issue 4**

**April 2005** www.vbcg.org **(corrected)**

#### *IN THIS ISSUE....*

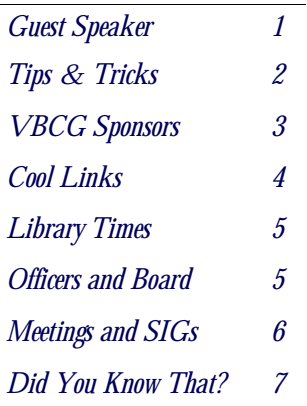

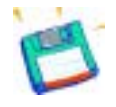

**NOTICE**. . .There are now two sections in the Main Library that need your donated time to help the public with their computers. It's good practice and you meet lot of interesting people!

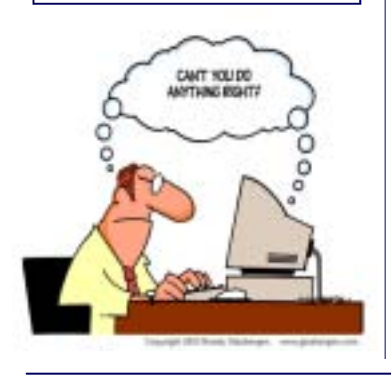

#### **SCOTT DOANE, GUEST SPEAKER** GENERAL MEETING, APRIL 5, 2005

C cott Doane, Net- $\mathbf{\mathcal{V}}$  work Technician for Vetrol Data Systems, Inc. will talk to us about what happens when a computer is first turned on, What is that program called BIOS, How can you tell what programs are running on a computer before you start any other programs. In other words, What do you see in the Program Manager when the Windows XP Task Manager  $(C trl + A l t + De l)$ shows items under the *Processes, Applica-*

*tions, Performance, Net-*work. Vetrol Data *working, and Users* tabs. Systems, Inc. is the Also what does the System Configuration firm on the Treas-Utility MSCONFIG /ALL show when it is run.

 How does a person know if additional memory may be required or what programs can be shut down from Startup to reduce a computer systems load. This presentation should be of a major interest to all in furthering our understanding what is happening in computers and how they

computer ure Coast and was established in 1972. Senior Net of Vero Beach is provided a class room in their facility. They are located at 2500 13th Ave, Vero Beach FL 32960 Tel: 772-562- 1621. The products and services they offer continually evolve to meet the changing needs of their customers.

#### **N EWS BYTE**

**L** ast week the<br>Mozilla Founda-Mozilla Foundation pushed out a new version of Firefox to patch three vulnerabilities, just days after a major security firm said the open-source browser had 60 percent more vulnerabilities in

the last half of 2004 than Microsoft's Internet Explorer. The group released Firefox 1.0.2 on its site to fix three flaws, including one inherited from Netscape in processing .gif image files. That bug was discovered by

Internet Security Systems (ISS), and if hackers were able to get users to visit sites or view email messages with specially-crafted .gif files, they could take control of their PCs.

#### THE HOMEPAGE **APRIL 2005**

#### **TIPS & TRICKS**

#### **Staff Writer Jean B. Grider**

The Adobe Photoshop Elements Class is now open to anyone who wants to register. If you are a member of the Vero Beach Computer Group, you can register for the class. If you have a digital camera you need Adobe Photoshop Elements, if you have Adobe Photoshop Elements you need to take this class. We are trying to cover what is in Elements 2 because so many of our members already have it, but all the books and information out there now is on Elements 3. I have been taking the tutorials online using Elements 2 and I could follow along on almost everything except the new brushes that have been added in 3. We are using an online book that Frank will put on CD. He purchased his book for \$12.00, but was able to buy multi copies for this class at \$6.00 each. If you want a copy of the book, you will need to let us know and you can get it for \$6.00 plus tax until the 40 copies are gone. The Board of Directors has voted for Frank to go on and order 40 copies of the book. We had orders for 30 and I have received request for more since the class. If you want to join us, just send an e-mail to Frank at vbcgelements@bellsouth.net or Roberta at weher@bellsouth.net, or me at Adobeclasses@bellsouth.net to register. Sorry that you missed the first class, but we will see that you get the information that was given to the registered members at the last class.

 We met the first Thursday of March in the History Room at the Library and we were packed into the tiny room. We took a vote and everyone said they would rather meet at the church. They also said they would rather meet two times a month. Arrangements are being made for us to meet the 2nd and 4th Thursday from 2:00 to 4:00. These dates have not been confirmed by the church yet.

 We all have our own favorite things that we like best about Adobe. Roberta is a whiz at the layers and can explain them beautifully. Frank is the research GEEK.

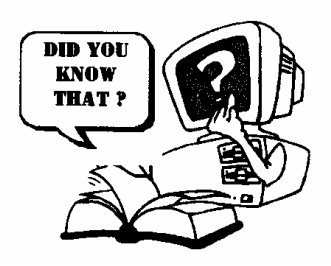

He researches and researches and ends up with the right answers. I am a do it yourself person. I just get a tool and try to see what it does. It is amazing what you can learn by doing just that. I am also a SHORTCUT person. **No mousing** around, use those shortcut keys. You are in for it with the three of us who love to edit our photos.

 If you don't have a digital camera, no problem, just get a cheap one that will take photos that you can share via of e-mail. They are so inexpensive now. If you decide that you are a real whiz, then go out and get a better one. That is what I did. I am on my 4th digital camera now, and I think this one will last me the rest of my life.

 You need to remember that when you take those photos and load them on to your computer, that you should immediately burn them to a CD. Then you can go on and edit them and you still have the original on the CD.

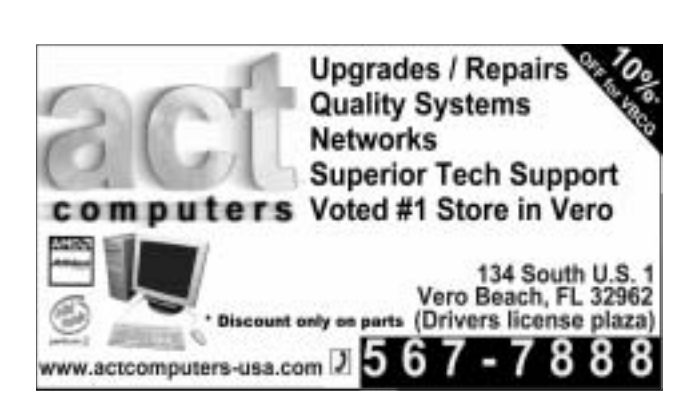

#### **THE HOMEPAGE APRIL 2005**

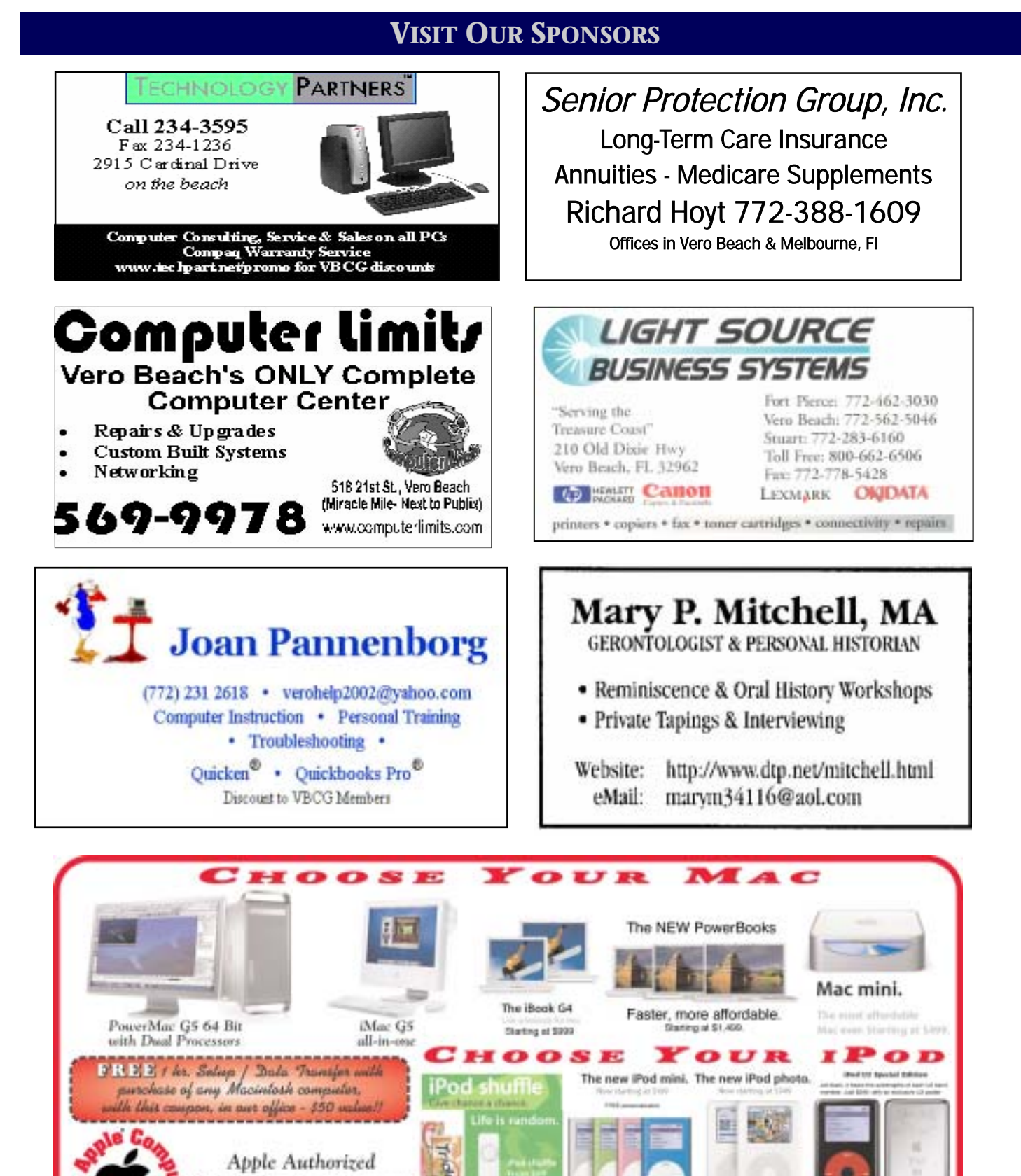

AsiaTech, Inc., 1964 14th Avenue . Vero Beach, FL 32960 . 772-794-0326

**PAGE 3** VOLUME 23, ISSUE 4

Sales · Service · Support

#### **COOL LINKS**

#### **Racoonworks SpeedTest v1.0 [1.1M] W9x/2k/XP FREE, Lockergnome Window Digest, 1-4-03**

SpeedTest enables you to find out how fast your network transfer speed is. It allows you to measure transfer speeds between your computer and any Web site or networked computer. An optional server component can be run on the remote server that serves a file to be downloaded to the client. The program displays graphical bar charts for each result, allowing you to easily compare the connection/transfer speed between multiple web sites. ([http://www.mywebattack.com/gnomeapp.php?id=105777\)](http://www.mywebattack.com/gnomeapp.php?id=105777)

#### **BoardingPass v1.0 [3.9M] W9x/2k/XP FREE, Lockergnome Window Digest, 1-4-03**

{Online travel search} Cheap Seat, Expedia, Trip.com, Travelocity... who wants to sign in to every site to find the cheapest price? Go to BoardingPass, enter arrival and departure information, and it checks all of these places and produces a list with prices, airlines, flight info, and stops. If you already have an account with the other travel sites, you can enter the info into BoardingPass along with your frequent travel numbers. One annoying thing occurs during installation, though: the program is "always on top" by default. I needed to enter a registration key and it was blocking the entire Web site, even though I tried to move the dialog boxes. After working around it, I turned off the default and the rest was easy as pie as I looked up airfares from Dallas/Fort Worth to San Francisco. Now boarding for cable car country! ([http://www.boardingpass.biz\)](http://www.boardingpass.biz)

#### **Dynamical Passwords v1.0 [23k] W9x/2k/XP FREE, Lockergnome Window Digest, 1-4-03**

Dynamical Passwords is a simple tool to generate, manage, and recover forgotten passwords. It allows you to generate passwords based on the date and your personal master password. There is no need to remember or save all the generated passwords as long as you can remember your master password (key) and the date, since you can reverse the process and select the date, enter your master password, and see which passwords are assigned to that date. ([http://www.mywebattack.com/gnomeapp.php?id=105080\)](http://www.mywebattack.com/gnomeapp.php?id=105080)

#### **Desktop Shooter v1.0 [574k] W9x/2k/XP FREE, Lockergnome Window Digest, 1-4-03**

{Desktop game} This is literally a game that you play on your Desktop. After a frustrating day at work with the computer not working properly and the boss sending you mad e-mails, you may just want to shoot your computer and smash your e-mails. Onefog's Desktop Shooter is a small game that lets you shoot your Desktop and puts bullet holes wherever you aim. Open the boss's @(#\*\$@ e-mail and shoot it up. I've spent too much time trying to get MySQL working, and now this game falls in my lap... so now I can bust it open.

( [http://www.onefog.com/freeware/desktopshooter.shtml\)](http://www.onefog.com/freeware/desktopshooter.shtml)

#### **TextAloud MP3 converts text to speech and to MP3, \$29.95, Lockergnome Window Digest, 1-4-03**

Listen to email, Web pages, e-books, and more on your PC or portable MP3 player. As featured in PC Magazine, The New York Times, and on CNN. Now available with optional AT&T Natural Voices, the most advanced computer speech for your PC. ([http://www.SellShareware.com/ProgramInfo.asp?AfID=10519&PrID=30818\)](http://www.SellShareware.com/ProgramInfo.asp?AfID=10519&PrID=30818)

#### **THE HOMEPAGE APRIL 2005**

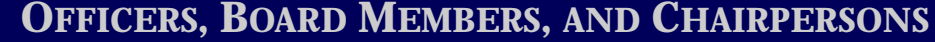

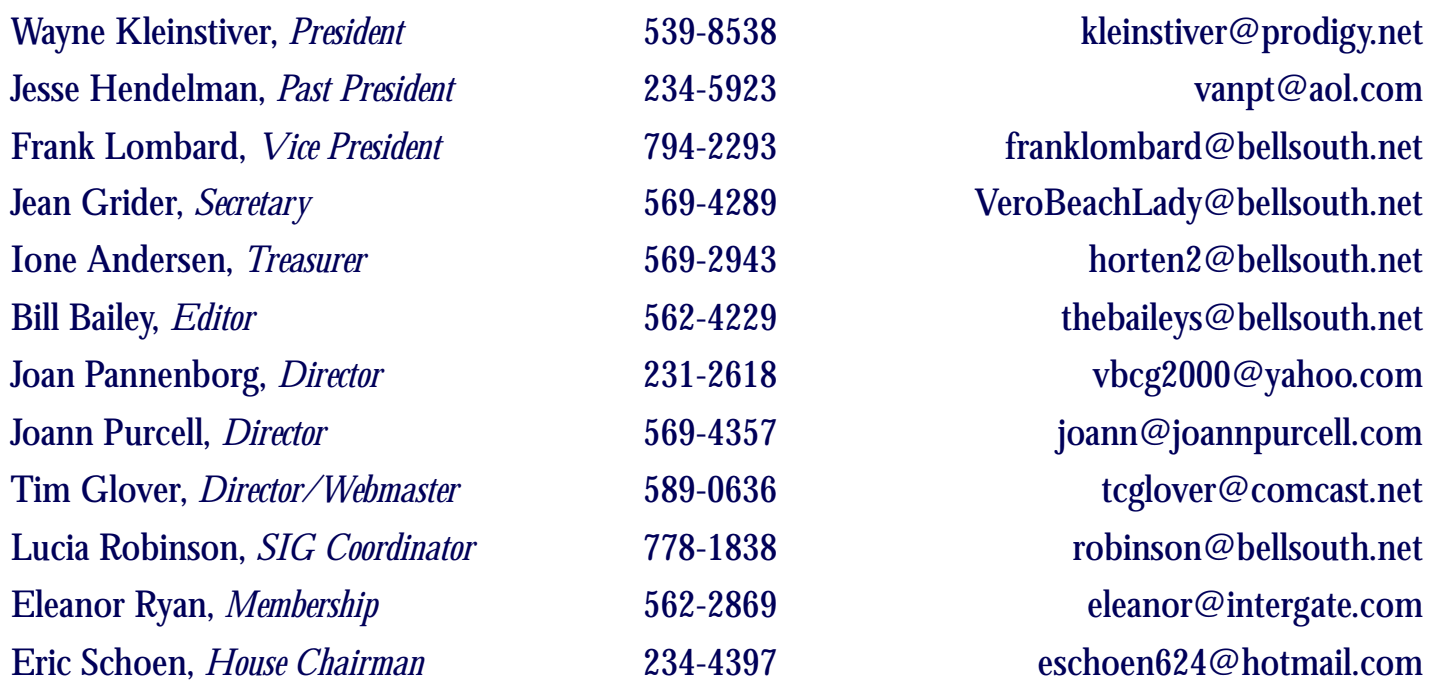

#### **Important Dues Notice**

 The annual dues are only \$20.00 for either a single person or a family. Dues are payable in January of each year. Newsletters and communications from VBCG are delivered via web site and email. However, if necessary, *The Homepage* can be mailed to you.

 If you have not heard from us, either you have not paid your dues or we do not have your current e-mail address, so please go to your computer right now and send your current e-mail address or change of address to: webmaster@vbcg.org. You can also go to www.vbcg.org, click on Members Only, and on the blue bar select Members Updates. You will see the Update form that is easy to fill out.

#### **Library Volunteers**  April 2005

**Eleanor Ryan** April 15, 22 (2:00–4:00)

**Peggy Repass** April 14, 21, 28 (2:00–4:00)

**Randy Washington** April 4, 11, 18, 25 (4:00–7:30)

#### **Volunteers Needed**

The Media department of our Main Library is always grateful for any volunteer workers at any time, but would particularly appreciate volunteers working from 5 pm to 7:30 pm any weekday.

Vero Beach Computer Group is a self–help group that provides help to members who want to improve their knowledge of computers and accessories. Our motive is to share our experiences to give members a chance to learn and help each other. Every effort is made to share accurate information; however, no representations or warranties either express or implied are made as to its accuracy.

#### **MEETINGS AND SIGS**

**All meetings and SIGs, except where noted, are held in the Indian River County Main Library located at 1600 21 Street, Vero Beach, Florida**

#### **APRIL 2 0 0 5**

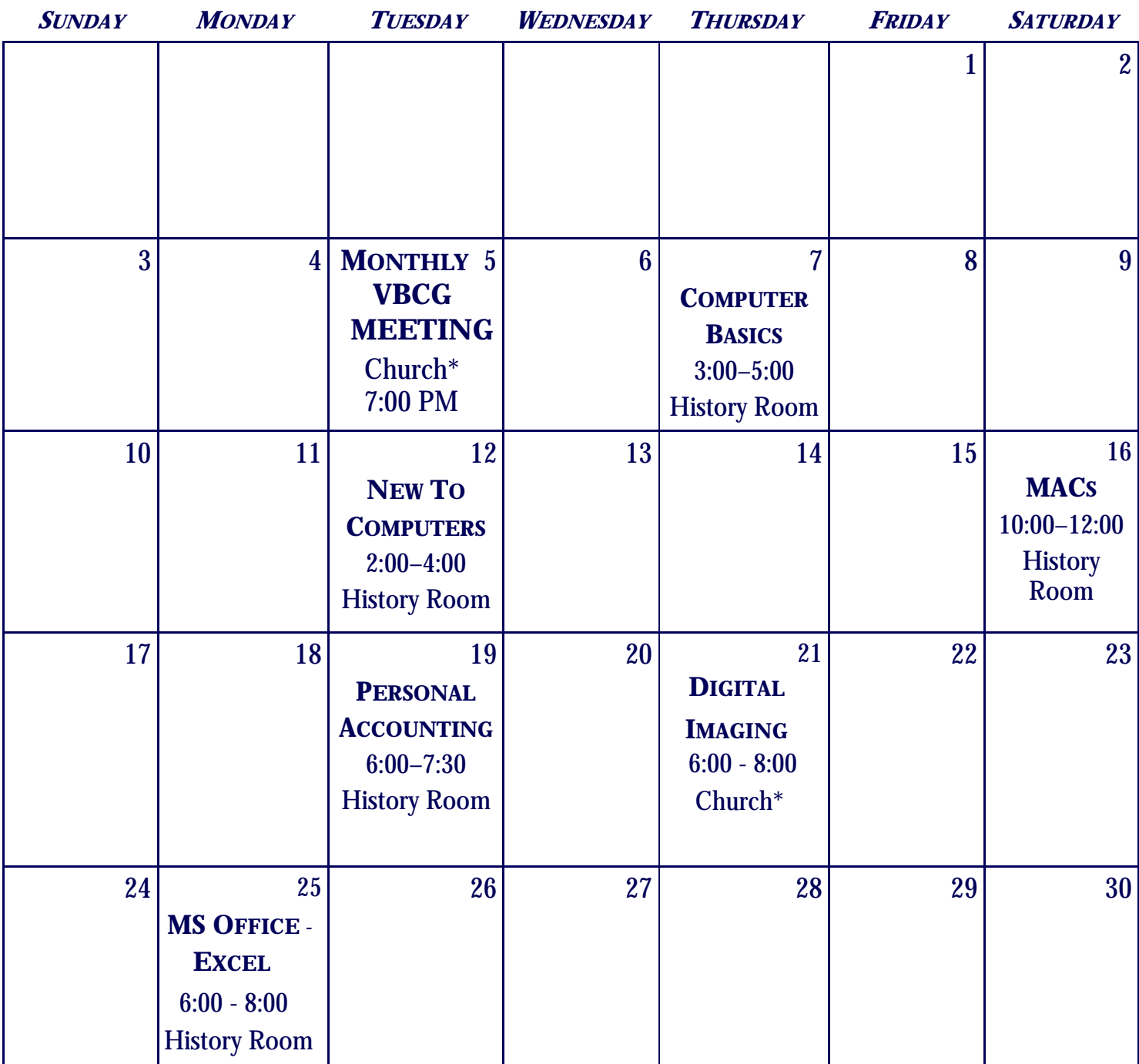

\*Christ By The Sea United Methodist Church is located at 3755 State Road A1A, Vero Beach, Florida.

### Did You Know That?

By Staff Wrtier Jean B Grider

Well I have been reprimanded several times in the last few years for writing articles in the Homepage telling you to be careful of spyware and viruses. I am sorry, but I feel that if you spend \$1,000 to \$2,000 or more for a computer that it is your responsibility to keep it as free of spy's and viruses as possible.. I know I have made some afraid to use their computer, but if you don't protect them, you will destroy them. Several of you are keeping your old computer and using it for the Internet as I do. Even with all kinds of antivirus software and antispyware you can lose it all. I did.

I probably have too much of all kinds of protection on my computer, but on Friday the 4th of March, my 10 year old granddaughter spent the weekend with us. We used to go to a web site and play, "Put, Put, Golf" online. We found the site again, but now you have to download it and play it on your own computer. I downloaded it. Then I double clicked to install it. You would not believe the viruses that popped up. It took me 5 minutes to tell the antivirus software to delete each one. It infected so many files that my computer would not run. So I had to format my hard drive and reinstall Windows XP. With a Dell computer all the drivers have to be reinstalled separately, this was a real hassle. No sound, no Ethernet fast access connection, not much of anything. After several hours of reinstalling Windows XP and most of the drivers, I have a computer that is as fast and good as the day I bought it. Boy, is it fast. I have all that hard drive space back, no spyware, no viruses. I love it. All that spyware really does slow your system down.

The moral of the story is, don't worry! Just let all that spyware into your computer. Let the virus run at will. Just reinstall your operating system each week or so.

When you pick up the newspaper and look at the computer articles, most of them are on Spyware and Viruses. Most of the magazine articles are the same. This is what was on the front page of the April Issue of PC World. Allthe way across from side to side. So I am not alone on spreading the word on spyware

# WIN THE WAR O

VARI

then it went on with this:

IT'S SNOOPING ON YOU.—IT'S SLOWING DOWN YOUR PC.— HERE'S HOW TO GET RED OF IT...NOW!